## **1. Karakterformázás**

# Alkalmazható tulajdonságok

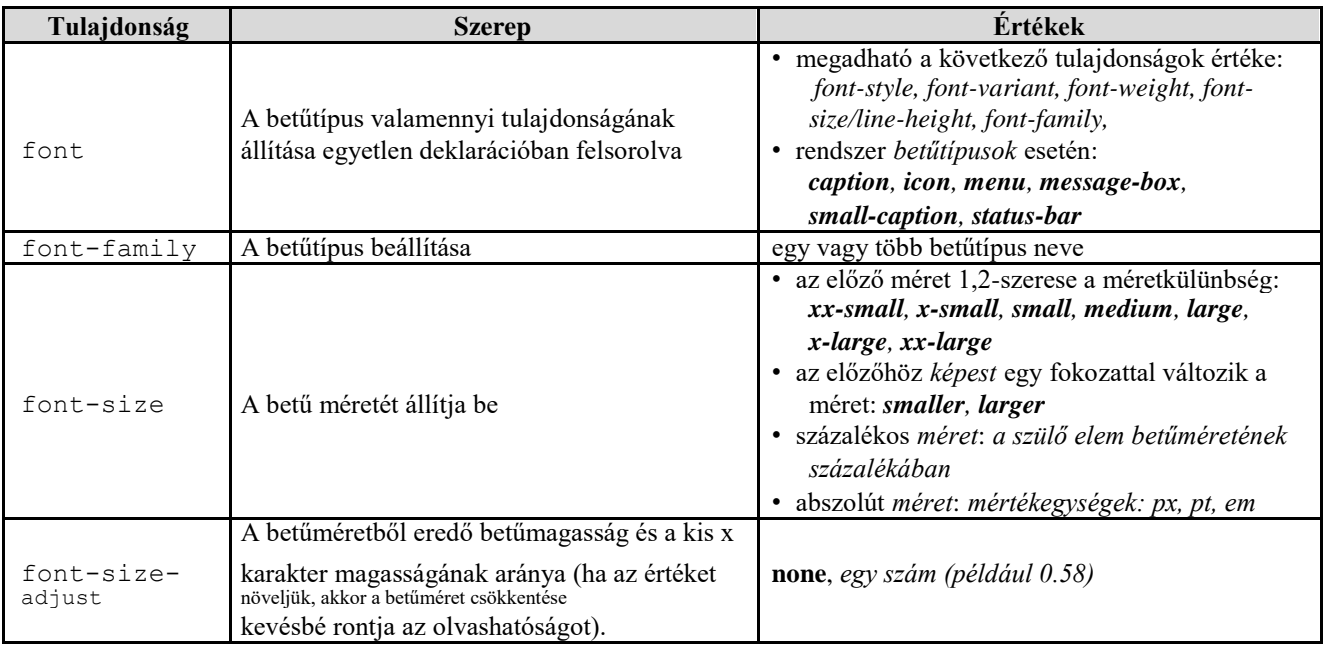

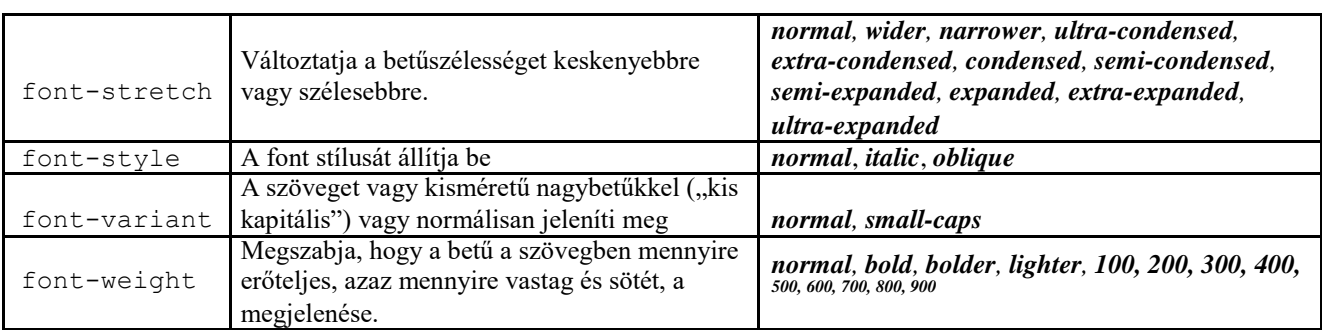

# **2. Szövegformázás**

Az alkalmazható fontosabb tulajdonságok

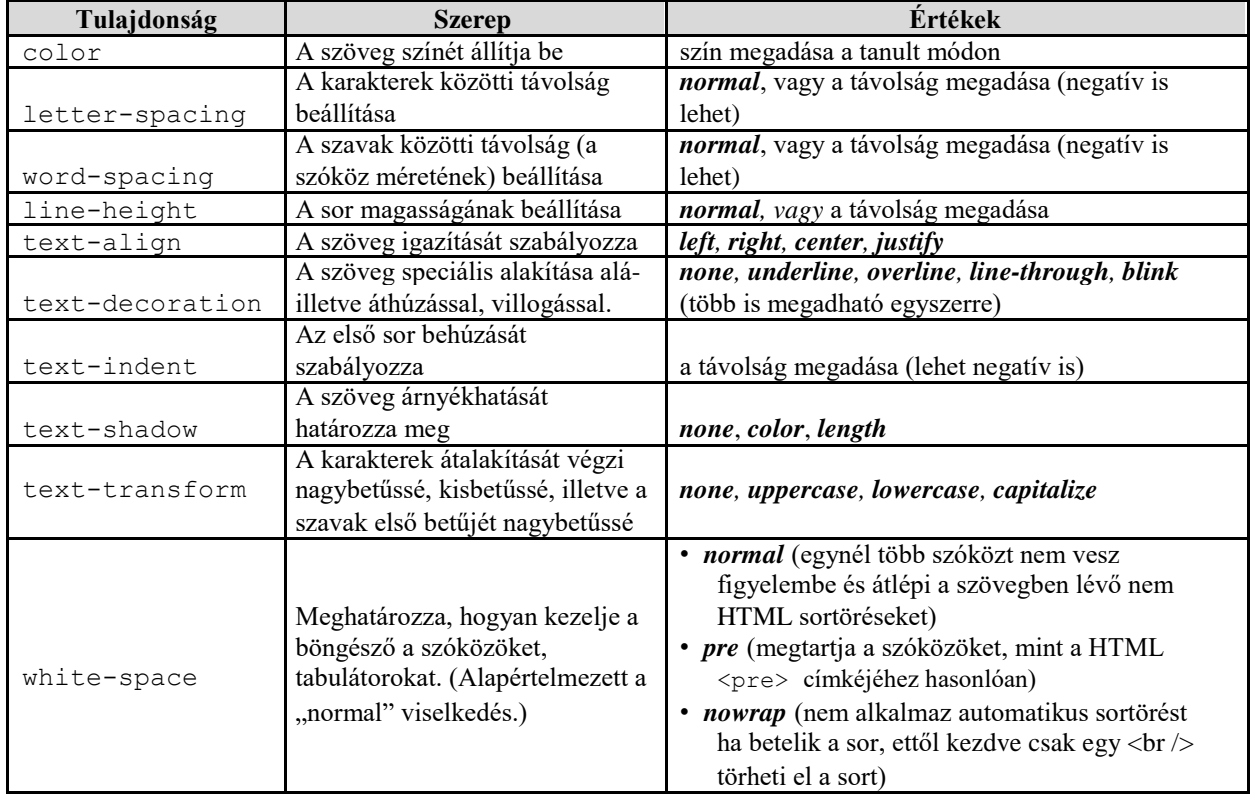

## **3. Hátterek**

Alkalmazható tulajdonságok

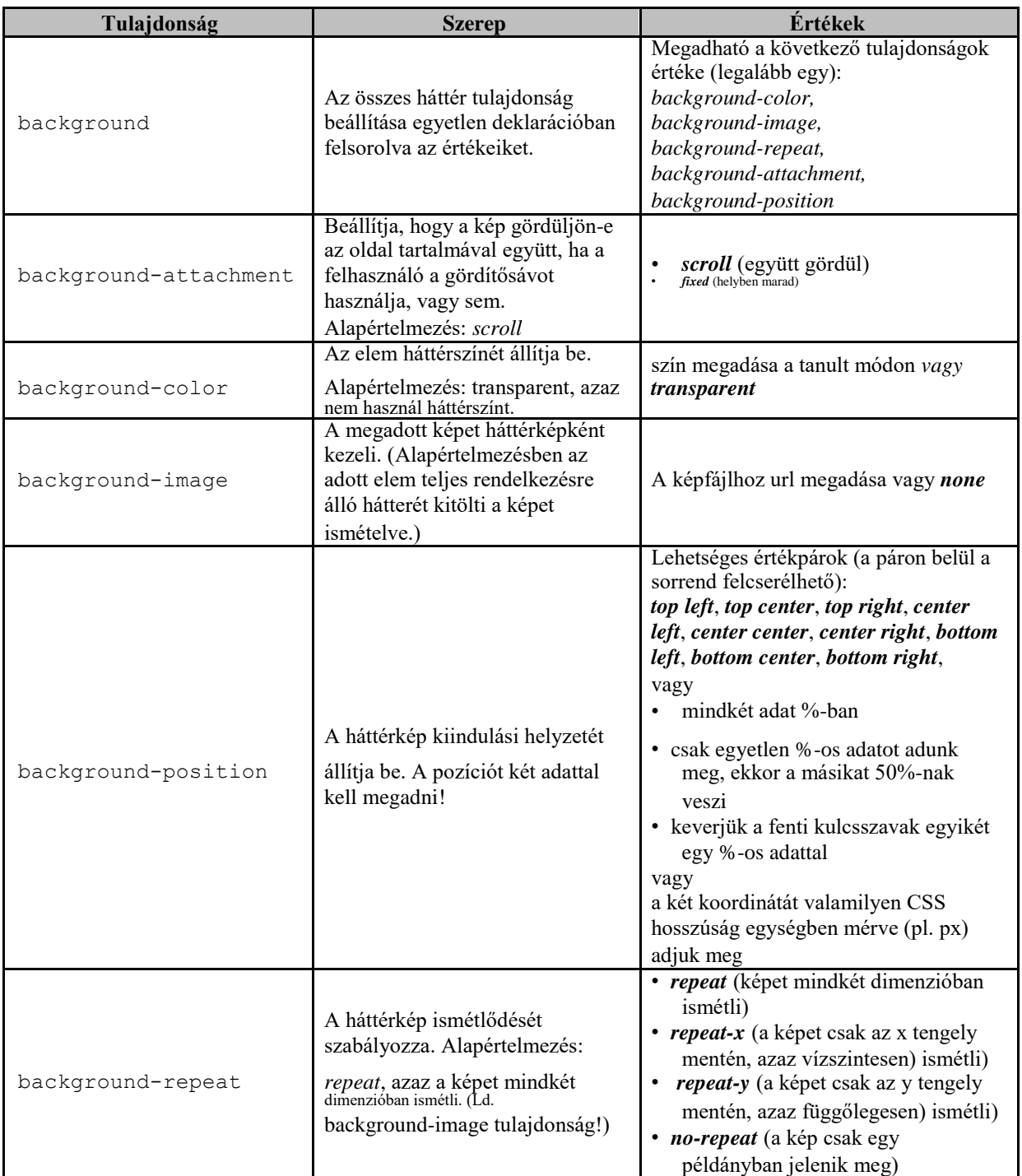

# **4. Margók**

**Margó tulajdonságok**

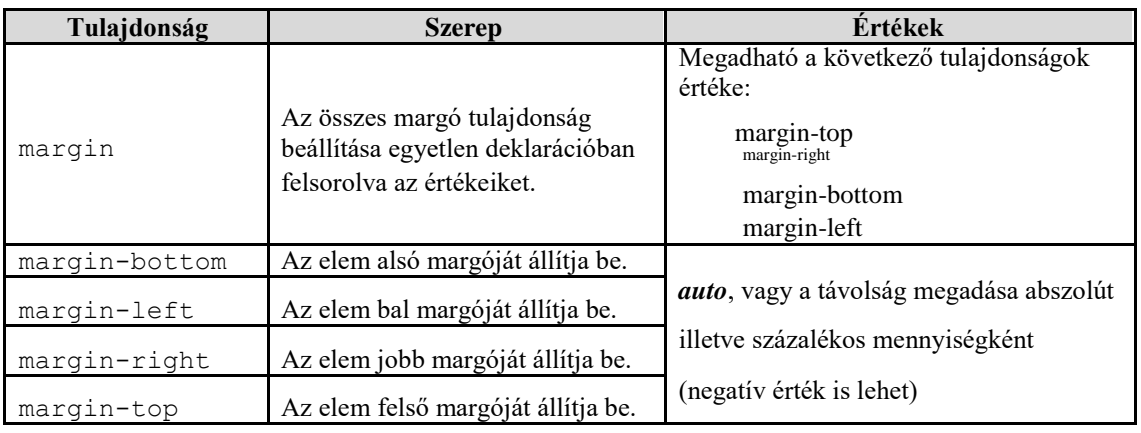

### **5. Szegélyek**

### **Szegély tulajdonságok**

Egy szegélynek három alapvető tulajdonsága van: *vastagság* (width), *stílus* (style) és *szín* (color). A doboznak mind a négy szegélye külön-külön formázható, de mód van több tulajdonság összevont deklarációjára is.

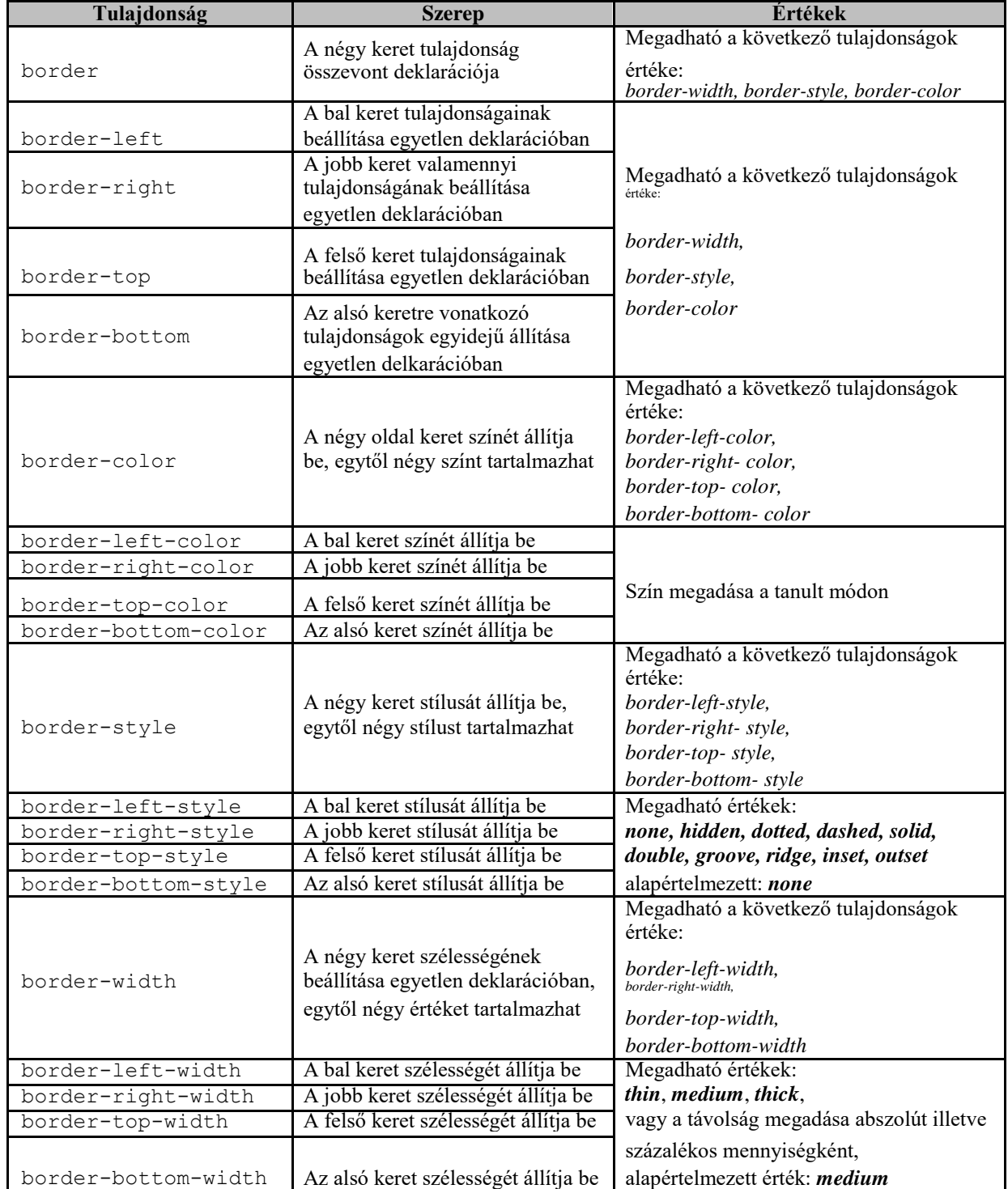

#### **6. Belső margók**

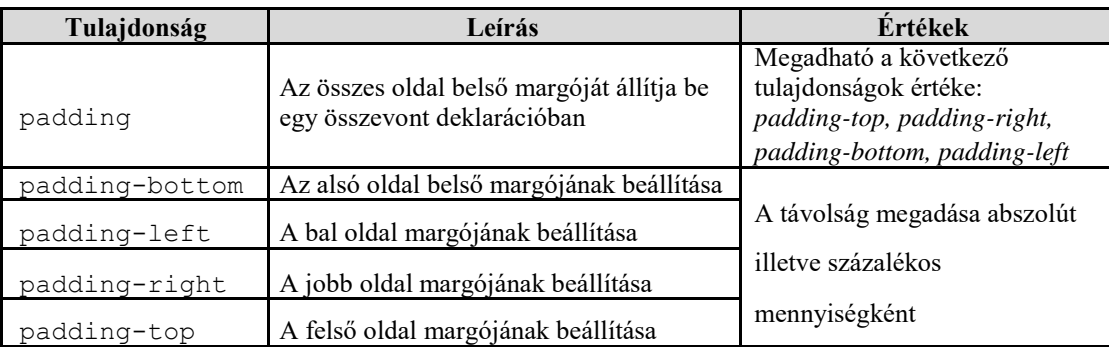

#### **7. Listák**

A lista logikai szerkezetét továbbra is az <ul> vagy <ol>, valamint a <li> címkék segítségével írjuk le, de a formai tulajdonságokat stílusokkal határozzuk meg, mellőzve az említett HTML elemek formai paramétereit.

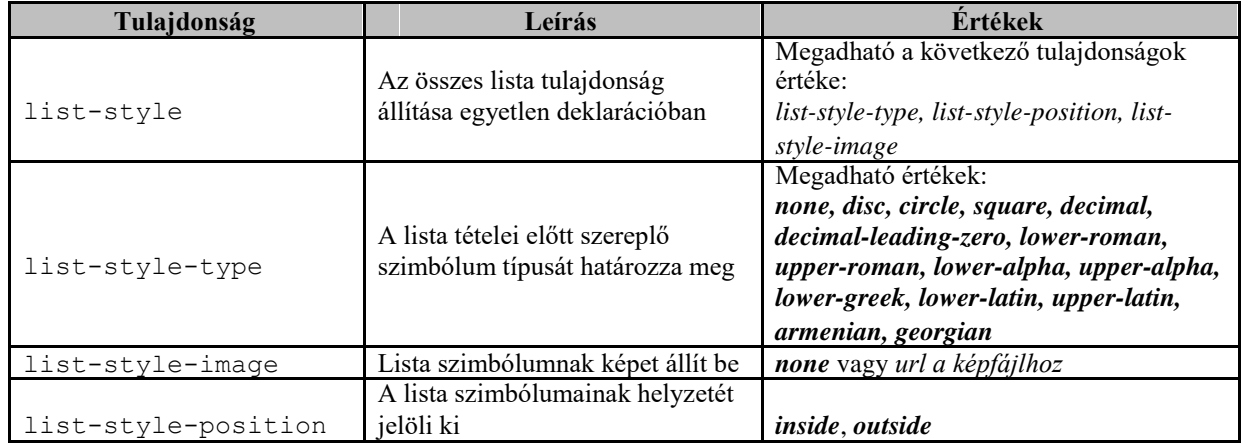

## A list-style-type egyes értékeinek magyarázata

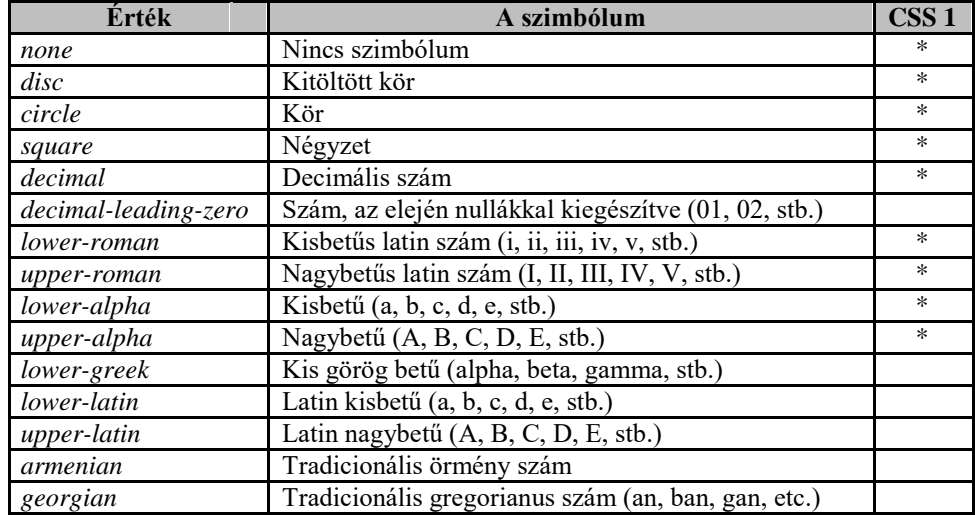

### **8. Táblázatok**

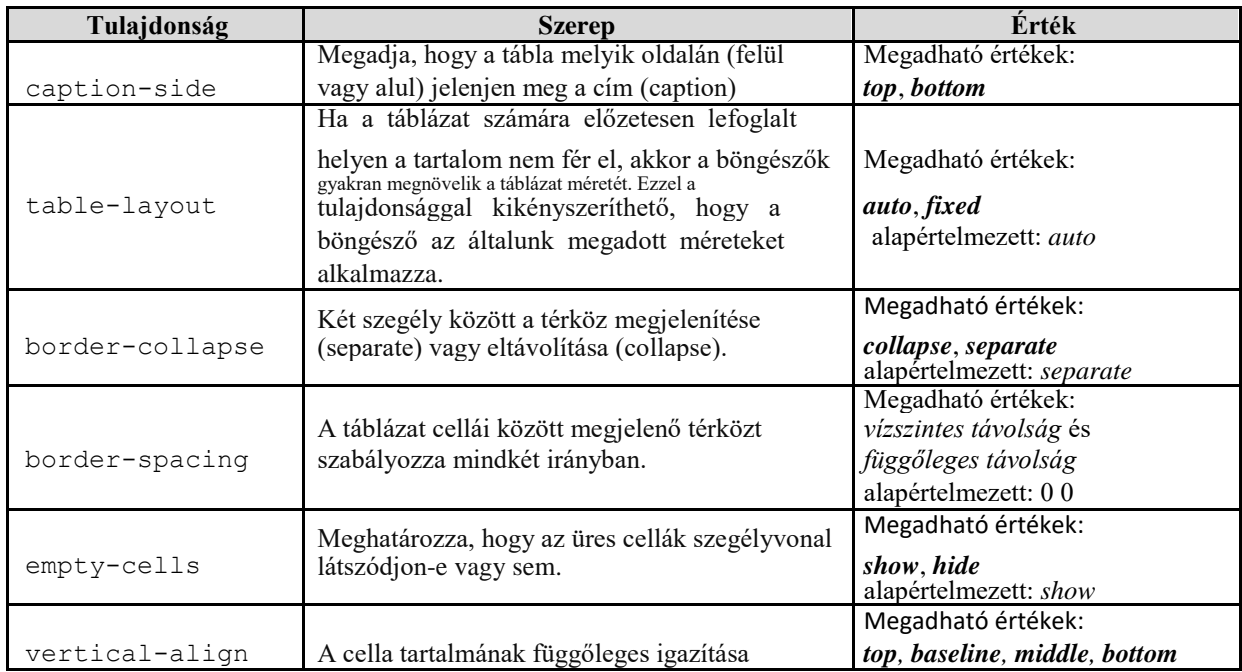

A *.tota*l stílusból azt is látjuk, hogy a bal- és jobbmargó automatikusra állítása itt is a teljes blokk középre igazítását eredményezi.